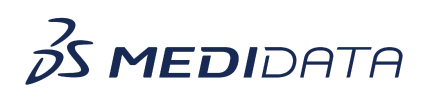

## **Medidata Detect: Configuring Centralized Statistical Monitoring (CSM) eLearning Course Outline**

**Course Description:** In this course, you will learn about:

- Introduction to Centralized Statistical Monitoring or CSM
- How to Configure Datasets for Data Anomaly Detection
- How to Map for Event Analysis
- How to Map for Duplicate Patients, and
- How to Map for Rounding and Propagation

## Approximate Duration: 10 minutes

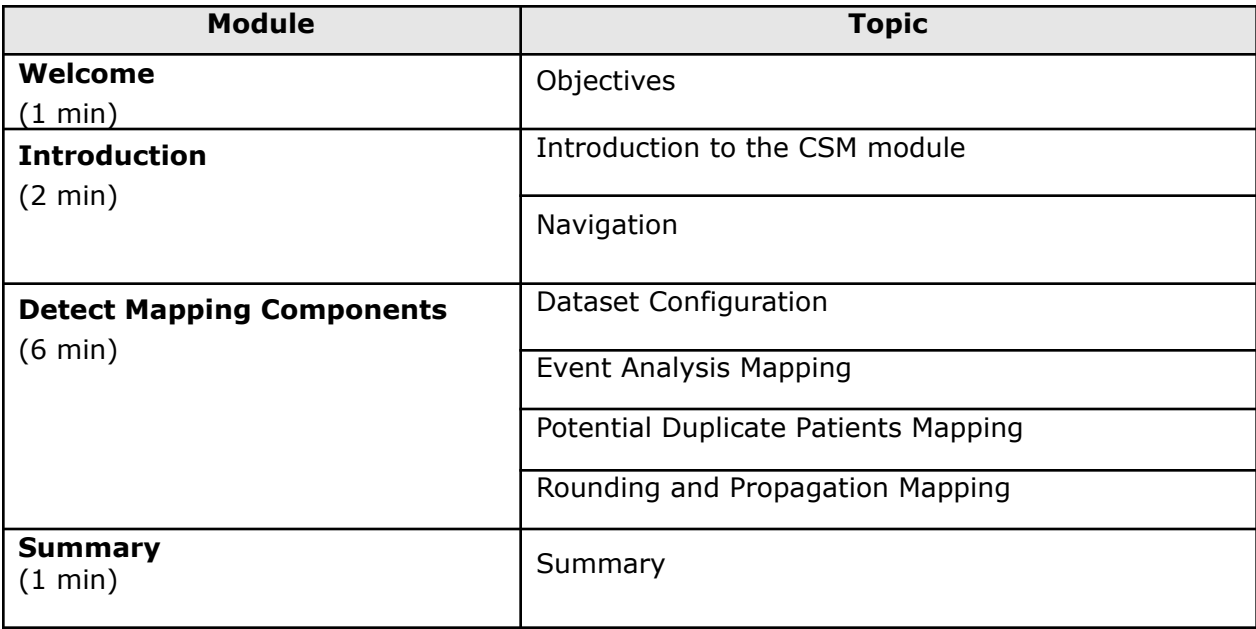